## GENERATE A STATIC WEBSITE WITH TOME

Presented by **Stephen Cross** 

localhost:32779 1/48

#### **STEPHEN CROSS**

www.TalkingDrupal.com www.NEDCamp.com www.StephenCross.com

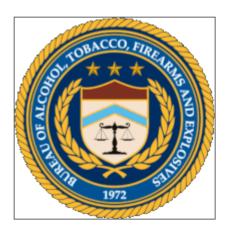

localhost:32779 2/48

#### WHAT IS TOME?

A static site generator for Drupal 8

localhost:32779 3/48

## HOSTING A DRUPAL WEBSITE IS HARD

localhost:32779 4/48

#### **MINIMUM "COSTS"**

- Performance
- Security

localhost:32779 5/48

#### **PERFORMANCE**

- Minimum server requirements
- Database Webserver
- Caching layers

localhost:32779 6/48

### **SECURITY**

localhost:32779 7/48

#### **HAVE YOU EVER?**

localhost:32779 8/48

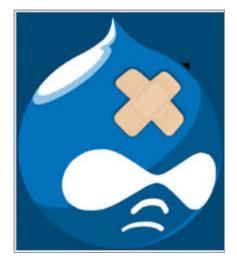

localhost:32779 9/48

I could do this with Drupal easily...
but it's not worth it
too much work to maintain it

localhost:32779 10/48

#### WHAT IF...

you could lower the Durpal cost? you could build and forget.

localhost:32779 11/48

#### WHAT IF...

you could use all the things your love about Drupal you could utilize your favorite themes and modules you could site build and maintain content

localhost:32779 12/48

#### WHAT IF...

#### LAUNCH AND FORGET

localhost:32779 13/48

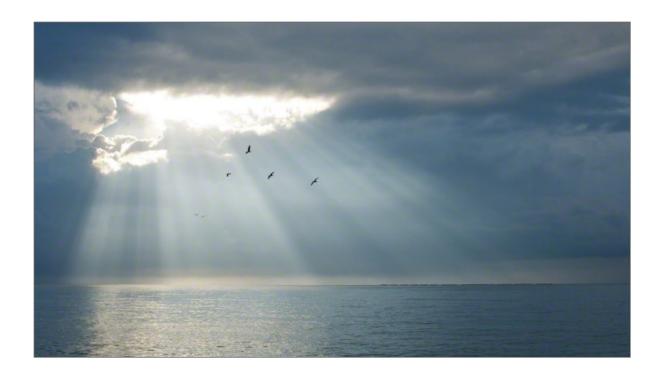

localhost:32779 14/48

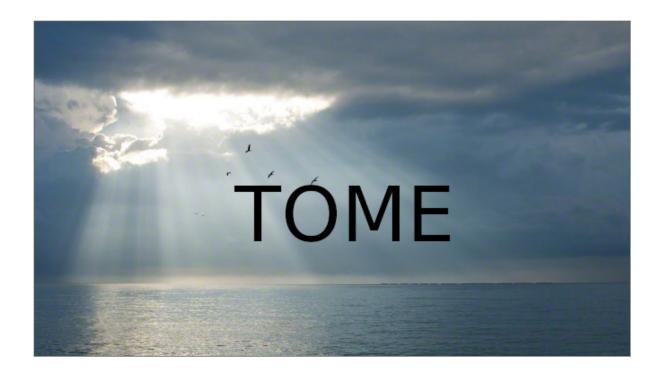

localhost:32779 15/48

#### **TOME IS**

- Two sub-modules:
- Tome Static
- Tome Sync

localhost:32779 16/48

#### **TOME STATIC**

- Generates static HTML from your Drupal Website
- Exports all accessible paths (pretty complex)
- /HTML

localhost:32779 17/48

#### TWO ENVIRONMENTS

- Site Build and Content Management
- Production Hosting

localhost:32779 18/48

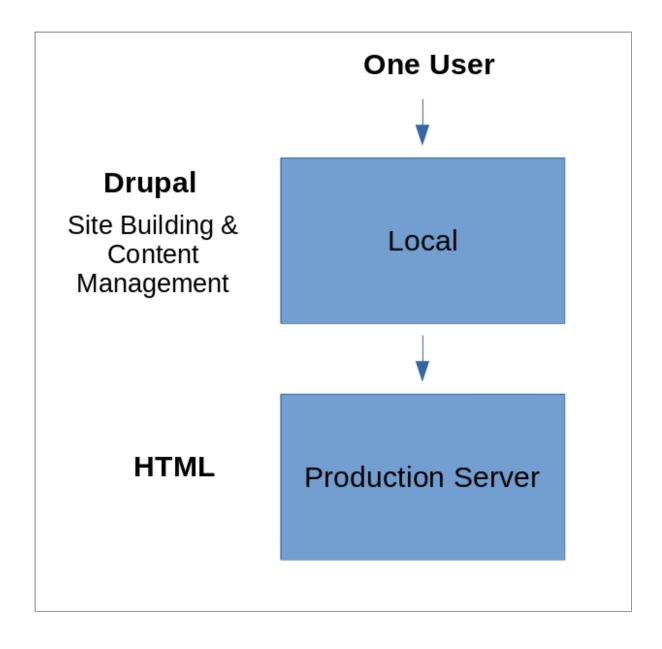

localhost:32779 19/48

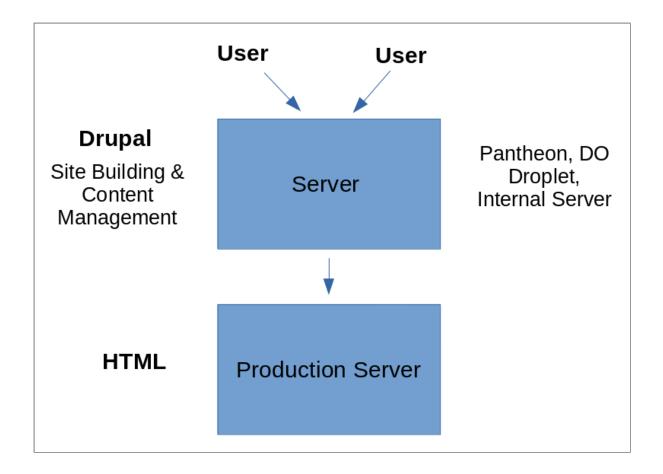

localhost:32779 20/48

#### **LIMITATIONS**

- Dynamic interactions that call back to Drupal
- Forms
- Comments
- Views Exposed Filters
- Drupal Search

localhost:32779 21/48

#### **SOLUTIONS**

- JS and 3rd Party Alternatives
- Disqus Comments
- Forms tools (Netlify)
- JS Search Lunr

localhost:32779 22/48

#### **HOW FAR DOES CAN THIS GO?**

- Simple blog
- Filtering by tag
- Commenting
- Search

localhost:32779 23/48

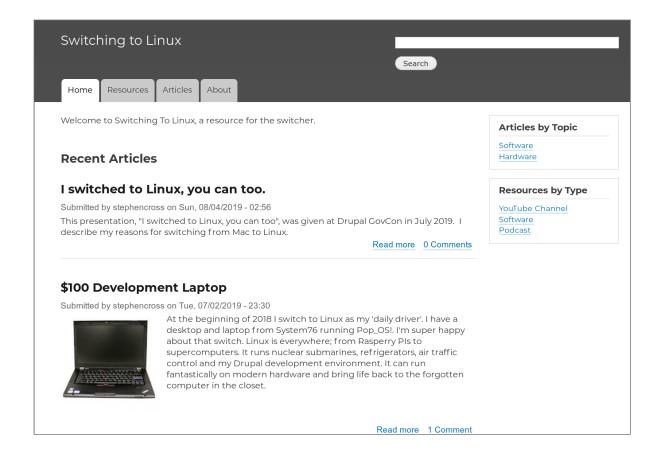

localhost:32779 24/48

#### **Notes**

Submitted by stephencross on Thu, 06/13/2019 - 23:46

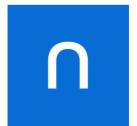

In my quest to use OS agnostic tools, I've switched note-taking applications a few times. I've used Evernote, Apple Notes and Simplenotes and recently discovered Standard Notes.

Read more 0 Comments

Page 1

localhost:32779 25/48

# Articles Hello World Submitted by stephencross on Sat, 06/01/2019 - 12:18 This is the first article I'm posting using Drupal Tome. This is an edit to the content. Read more 0 Comments

localhost:32779 26/48

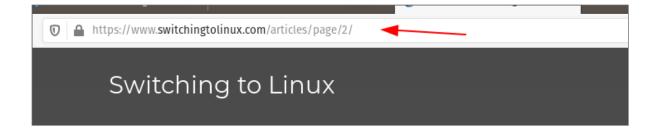

localhost:32779 27/48

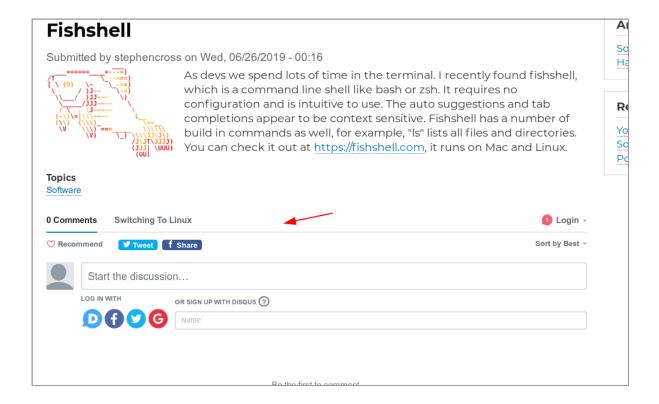

localhost:32779 28/48

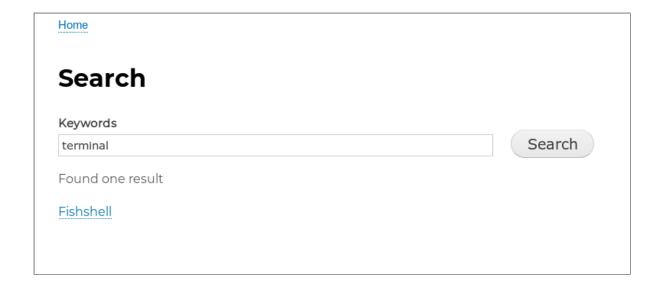

localhost:32779 29/48

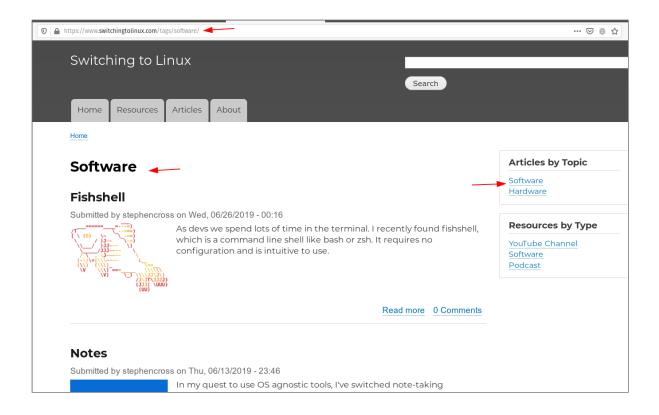

localhost:32779 30/48

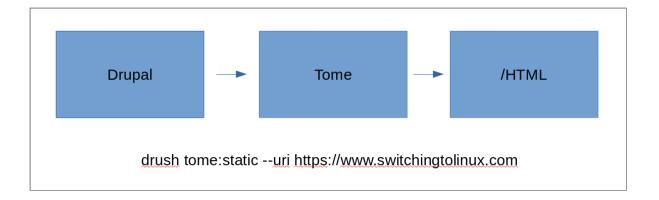

localhost:32779 31/48

#### **TOME SYNC**

- Manages the import and export of config and content
- Content in json file (like config)
- Check-in content to store in repo

localhost:32779 32/48

```
stephencross@pop-os:~/dev/tome/switch$ git status
On branch master
Your branch is ahead of 'origin/master' by 1 commit.
  (use "git push" to publish your local commits)
nothing to commit, working tree clean
stephencross@pop-os:~/dev/tome/switch$
```

localhost:32779 33/48

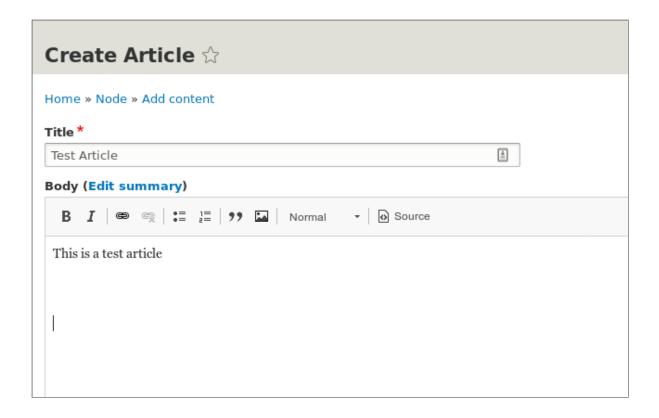

localhost:32779 34/48

localhost:32779 35/48

#### **USAGE**

- Drupal can disappear and be rebuilt from repo. Archive a website
- Use a JS front, GatsbyJS, to access content JS files
- CI tool to deploy website entirely from repo

localhost:32779 36/48

# OTHER HELPFUL MODULES

- Tome Netlify
- Lunr

localhost:32779 37/48

## **TOME NETLIFY**

- Hosting specialize in static websites
- Tome integration with Netlify
- Push Static HTML to Netlify Account

localhost:32779 38/48

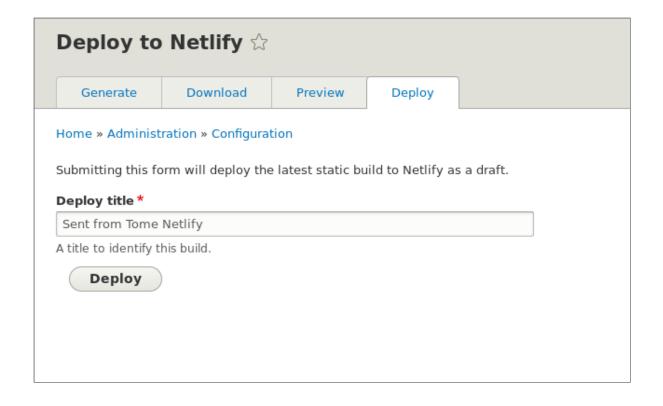

localhost:32779 39/48

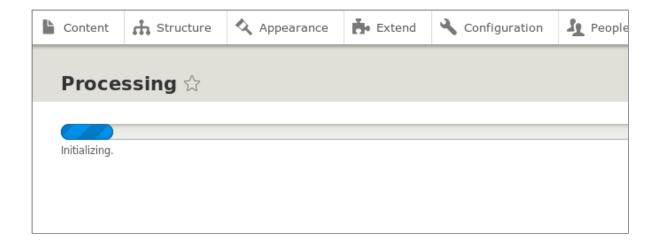

localhost:32779 40/48

### **Deploys**

#### **Deploy Preview**

Sent from Tome Netlify

#### Deploy Preview Published

Sent from Tome Netlify

#### **Deploy Preview**

Sent from Tome Netlify

#### **Deploy Preview**

localhost:32779 41/48

## **LUNR**

- Integration between Lunr.js and Drupal
- Full text search without Drupal or Solr
- JS Based
- Basic Lunr configuration (think Search API)

localhost:32779 42/48

### **SUMMARY**

- Utilize your existing Drupal skills and tools
- Not for everything, but has a place
- Launch and Forget

localhost:32779 43/48

# ONE MORE THING...

localhost:32779 44/48

## **LINUX**

localhost:32779 45/48

### I SWITCHED TO LINUX

- 15 year Apple fanboy
- My way hardware and choices
- Best platform for Drupal developers

localhost:32779 46/48

| Computer             | Specs                         | os                  | Artifact:build |
|----------------------|-------------------------------|---------------------|----------------|
| ThinkPad T420 (2011) | i5 (2 cores), 8GB RAM, SSD    | Linux (Endevour OS) | 20 seconds     |
| Custom Build (2020)  | Ryzen i7 (8 cores), 32GB, SSD | Linux (Endevour OS) | 7 seconds      |
| Macbook Air (2018)   | i5 (2 cores), 8GB RAM, SSD    | macOS Catalina      | 8+ minutes     |
| MacBook Pro (2015)   | i7 (4 cores), 16GB RAM, SSD   | macOS Mojave        | 6 minutes      |

localhost:32779 47/48

localhost:32779 48/48